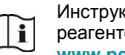

Инструкция по применению набора реагентов расположена на сайте **www.pcr.ru** или **www.amplisens.ru**

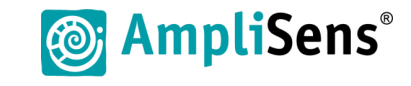

**Краткое руководство**

**набор реагентов для диагностики in vitro АмплиСенс** *Rickettsia conorii***-FL**

> **Форма 2: «ПЦР-комплект» вариант FRT-L**

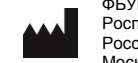

ФБУН ЦНИИ Эпидемиологии Роспотребнадзора, Российская Федерация, 111123, город Москва, улица Новогиреевская, дом 3А

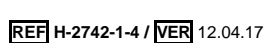

**IVD** 

# **ЭКСТРАКЦИЯ ДНК ИЗ ИССЛЕДУЕМЫХ ОБРАЗЦОВ**

## **Рекомендуемые комплекты:**

- РИБО-преп» для экстракции ДНК из крови, ликвора, клещей, тканевого (аутопсийного и биопсийного) материала и смывов с первичного аффекта;
- «МАГНО-сорб» для экстракции ДНК из клещей.
- **Контроли:** Внутренний контрольный образец (ВКО-FL) в каждом образце.

Для каждой группы экстрагируемых образцов: 1 отрицательный (ОК) и 1 положительный (ПК) контроли экстракции.

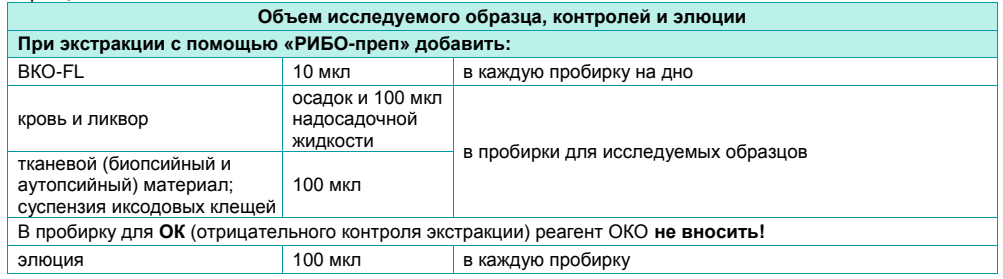

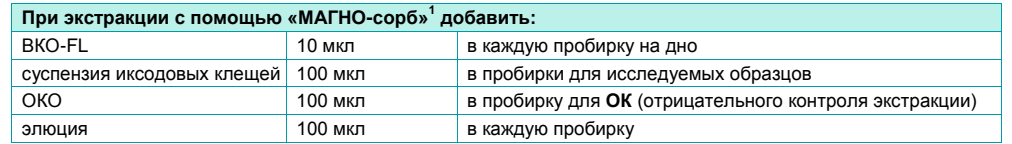

## **АМПЛИФИКАЦИЯ С ДЕТЕКЦИЕЙ В РЕЖИМЕ «РЕАЛЬНОГО ВРЕМЕНИ»**

#### **Общий объем реакционной смеси:** 25 мкл, включая объем пробы ДНК (25 мкл).

**Контроли:** для каждой группы амплифицируемых образцов 1 положительный (К+) и 1 отрицательный (К*–*) контроли ПЦР; 1 отрицательный (ОК) контроль экстракции.

1. Отобрать необходимое количество пробирок c **ПЦР-смесью** *Rickettsia conorii***-Lyo** для амплификации ДНК исследуемых и контрольных образцов.

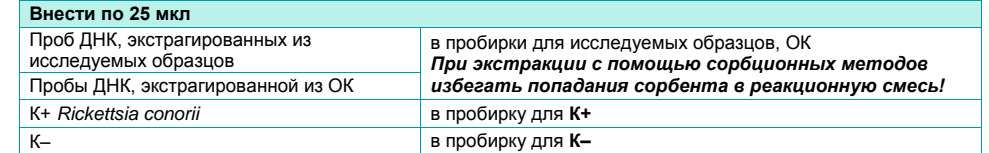

**ВНИМАНИЕ!** Содержимое пробирок необходимо тщательно перемешать пипетированием, не допуская появления пузырьков воздуха.

**ВНИМАНИЕ!** Провести ПЦР сразу после соединения реакционной смеси и ДНК-пробы и контролей. Время внесения проб в реакционную смесь и запуск реакции на приборе не должно превышать 10-15 минут.

2. Запрограммировать амплификатор с системой детекции в режиме «реального времени» для выполнения следующей программы для приборов роторного типа<sup>2</sup> и планшетного типа<sup>3</sup>.

**ВНИМАНИЕ!** С использованием единой программы можно одновременно проводить в одном приборе любое сочетание тестов. При одновременном проведении нескольких тестов в формате «мультипрайм» детекция флуоресцентного сигнала назначается и по другим используемым каналам, кроме указанных. В случае, если в одном приборе одновременно проводятся тесты только для выявления ДНК возбудителя *Borrelia miyamotoi*, можно удалить из данной программы первый шаг обратной транскрипции (50 °С – 15 минут) для экономии времени, но увеличить продолжительность шага при температуре 60 °С до 30 с в третьем цикл.

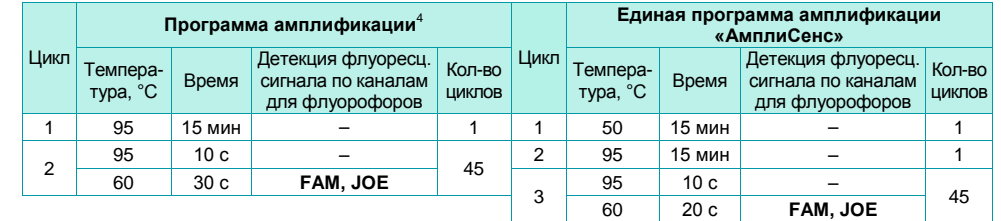

Настройки приборов роторного и планшетного типа см. во вкладыше к набору реагентов.

3. Установить пробирки в ячейки реакционного модуля прибора. Рекомендуется перед постановкой в амплификатор планшетного типа осадить капли со стенок пробирок на вортексе.

**ВНИМАНИЕ!** При неполной загрузке приборов планшетного типа установить пустые пробирки по краям реакционного модуля амплификатора.

4. Запустить выполнение программы амплификации с детекцией флуоресцентного сигнала.

#### **АНАЛИЗ И ИНТЕРПРЕТАЦИЯ РЕЗУЛЬТАТОВ**

Анализ полученных результатов проводят с помощью программного обеспечения прибора, используемого для проведения ПЦР c детекцией в режиме «реального времени». Анализируют кривые накопления флуоресцентного сигнала по двум каналам:

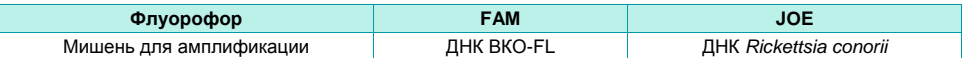

Результаты интерпретируются на основании наличия (или отсутствия) пересечения кривой флуоресценции Sобразной (сигмообразной) формы с установленной на соответствующем уровне пороговой линией, что определяет наличие (или отсутствие) для данной пробы РНК значения порогового цикла (*Ct*).

**ВНИМАНИЕ!** К каждому набору реагентов прилагается **вкладыш**, в котором указаны граничные значения *Ct*, необходимые для проведения анализа и интерпретации результатов.

 <sup>1</sup> См. Приложение 1 Инструкции по применению набора реагентов для диагностики in vitro АмплиСенс® *Rickettsia conorii*-FL.

 $2$  Например, Rotor-Gene Q (QIAGEN) и другие рекомендованные Производителем.

<sup>3</sup> Например, CFX 96 (Bio-Rad) и другие рекомендованные Производителем.

<sup>4</sup> Используйте программу амплификации, если нет необходимости использовать единую программу амплификации «АмплиСенс».